## Fichier:Atelier nichoir inkscape vectorisation.jpg

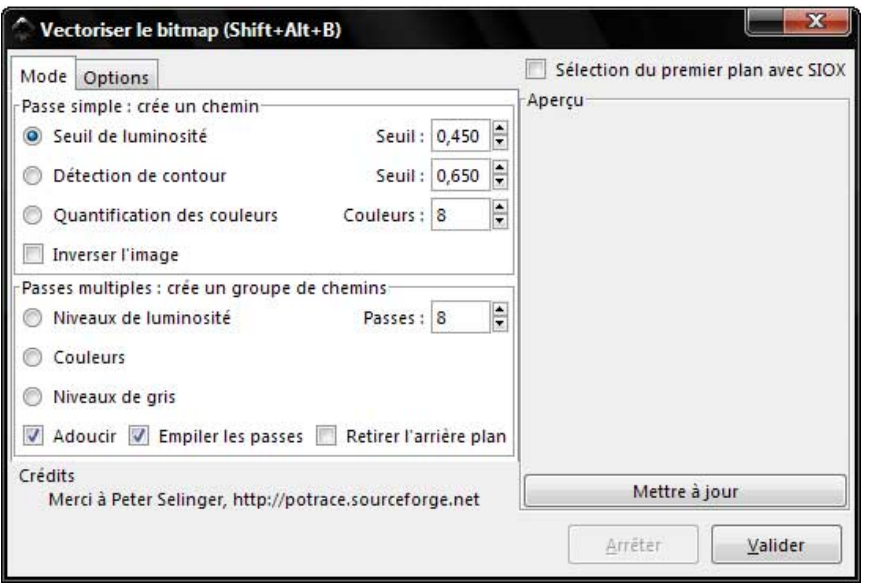

Pas de plus haute résolution disponible.

[Atelier\\_nichoir\\_inkscape\\_vectorisation.jpg](https://wikifab.org/images/7/7b/Atelier_nichoir_inkscape_vectorisation.jpg) (546 × 366 pixels, taille du fichier : 27 Kio, type MIME : image/jpeg) Atelier\_nichoir\_inkscape\_vectorisation

## Historique du fichier

Cliquer sur une date et heure pour voir le fichier tel qu'il était à ce moment-là.

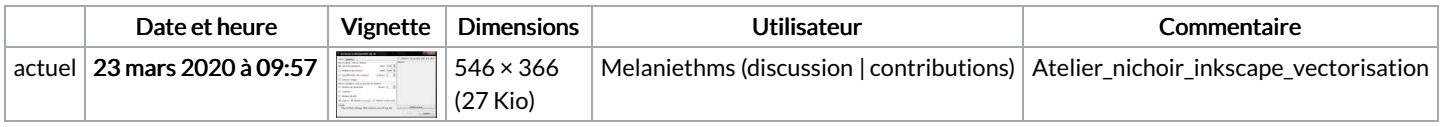

Vous ne pouvez pas remplacer ce fichier.

## Utilisation du fichier

La page suivante utilise ce fichier :

[Atelier](https://wikifab.org/wiki/Atelier_nichoir) nichoir